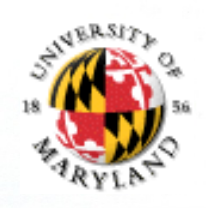

#### **Lecture Set 4:**

#### **More About Methods and MoreirAbout Operators IVI Wethods**

- Invocations
- More arithmetic operators
	- **Operator Side effects**
	- **Operator Precedence**
- Short-circuiting

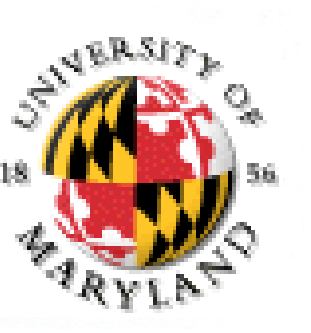

## **main method**

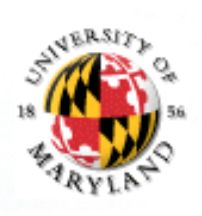

public static void main(String args[]){ // statements here } All projects and examples have defined this method No explicit call needed Parts of the line Name = main Parameter List = String args[]

Return type = void

Access = public -- more on this later

Modifier = static

MethodStars.java

## **Other public static methods**

A static method is associated with a class not an individual instance (object)

```
Must have all of the same parts as the main
     public static returnType name(argList){
          body
     }
For example – defining a method to print a number of stars
     public static void printStars(int count){
         for (int curr = 0; curr < count; curr=count+1){
               System.out.print("*");
          }
     }
For example – defining a method to print a number of stars
printStars(3);
System.out.println();
printStars(77);
```
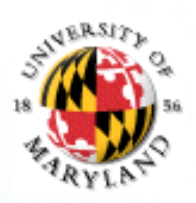

## **method information: parameters and arguments**

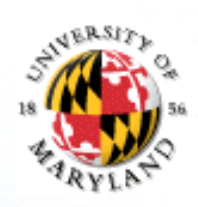

#### parameter list

type name for each item in the list

e.g. (MyGrid grid, char where)

#### argument list

expression for each item in the list

e.g. (grid, 't')

Matched between the arguments and the parameters based on position in the list

#### PrimesMethods.java

## **Non-main static public methods: defining, invoking and commenting**

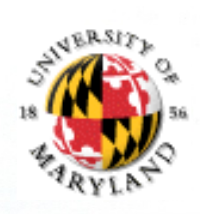

Defined based on a name and a list of parameters public static void name(parameterlist){ body

}

Invoked by stating its name and giving an argument for each element of the parameter list name(argumentlist);

Each method must have a well defined purpose That information goes into a comment before the method definition

Each parameter's purpose should be explained

Return value's purpose should be explained

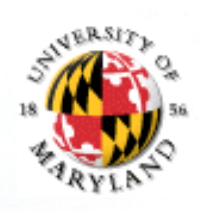

## **Expressions**

Java "expressions" that yield values e.g.

> x  $x + 1 - y$  $x == y & 2 == 0$ foo.equals ("cat")

Expressions have values of a specific type (int, boolean, etc.) Expressions can be assigned to variables, appear inside other expressions, etc.

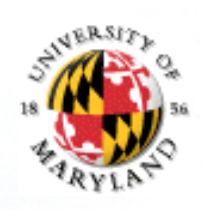

## **Expressions and Side Effects**

Some expressions can also alter the values of variables e.g. x=1

x=1 is an expression? Yes!

Value is result of evaluation right-hand side of =

It also alters the value of x

Such alterations are called side effects

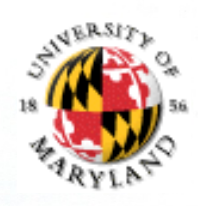

## **Are the Following Legal?**

```
int x, y;
   x = y = 1;Yes. Result assigns 1 to x and to yint x = 0, y = 1;
   boolean b = false;if (b = (x \le y)) {
       x = y; }
   Yes. Result assigns true to b and 1 to x
```
## **Other Expressions with Side Effects**

Java includes abbreviations for common forms of assignment Example: increment operations (Basically equivalent to  $x = x + 1$ ++x"Pre-increment" Increments x, returns the new value of x ("increment x, then return it") x++ "Post-increment" In*crements x, returns the old value of* x ("return x, then increment it") Same or Different  $x == x++$  $x = 1 + x$ **Compare**  $x++$  \*  $y++$  $++x$  \*  $++y$  $+ + x * y$ ++  $X++$  \*  $++$ always true never true

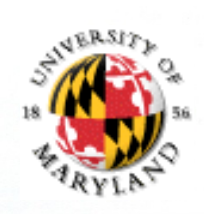

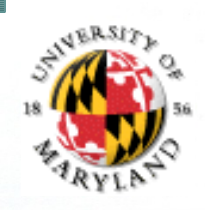

## **Other Assignment Operators**

Example: decrement operations (Basically equivalent to  $x = x - 1$ --x"Pre-decrement" Decrements x, returns the new value of x x--"Post-decrement"

De*crements x, returns the old value of* x

"return x, then decrement it"

General modification by constant

General form: <var> <op with=> <constant>

Examples

- $x \neq 2$  equivalent to  $x = x+2$
- $x 2$  equivalent to  $x = x-2$ 
	- $x * =$  2equivalent to  $x = x * 2$
	- $x$  /= 2equivalent to  $x = x/2$

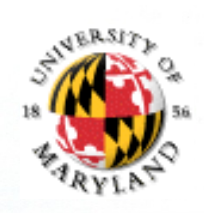

#### **Precedence**

Explains how to evaluate expressions What is value of  $1 - 2 + 3 * 4$ ?

Precedence rules answer this question

- Higher-precedence operators evaluated first
- Example from math: "Please, Excuse my Dear Aunt Sally" or PEMDAS
- Multiple and divide (higher precedence) before you add and subtract (lower precedence)

Java follows "Aunt Sally's Rules" … but what about other operators?

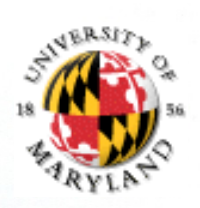

### **Java Precedence Rules**

parentheses: ( ) unary ops:  $+x$  -x  $++x$  --x  $x++x$  --  $\mathbf{i} \times$ multiply/divide: \* / % add/subtract: + comparisons:  $\lt$  >  $\lt$  = >=<br>equality:  $\equiv$  ==  $\equiv$  = equality:  $\equiv$   $\equiv$   $\equiv$ logical and: && logical or: | | assignments:  $= + = * = / = \% =$  (these are right to left associative)

Higher precedence on top

### **Examples**

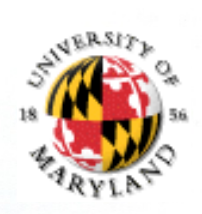

 $x * y + -z$ Same as  $(x^*y) + (-z)$ 

$$
(x \le y \& y \le z || w > z)
$$
  
Same as  $((x \le y) \& (y \le z)) || (w > z)$ 

What is value of  $1 - 2 + 3 * 4$ ?  $-1$   $-1$   $-1$   $+1$ 

$$
= 1 - 2 + 3 \t 4
$$
  
= 1 - 2 + (3 \* 4)  
= (1 - 2) + 12  
= -1 + 12  
= 11

## **Should You Rely on Precedence?**

No! The only ones people can remember are "Please Excuse My Dear Aunt Sally" (PEMDAS)

And maybe unary and increment/decrement operators

#### Bad: if  $(2 * x^{++} < 5 * z + 3 &8 &$  -w != x / 2) Better: if  $((2 * x++ < 5 * z + 3))$  &&  $(-w != x / 2))$ Best: if  $((2 * x++) < (5 * z + 3))$  &&  $(-w != (x / 2)))$

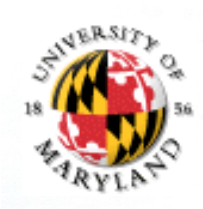

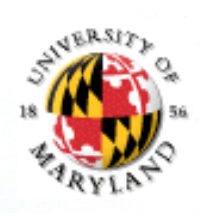

## **Short-circuiting Example**

As soon as Java knows an answer – it quits evaluating the expression. What does Java print?

```
int x = 0, y = 1;
 if ((y > 1) && (++x == 0)){
      --y;
 }
 System.out.println (x);
 \Rightarrow 0
```

```
Why?
```
 $v > 1$  is false

The result of && will be false, regardless of second expression

Java therefore does not evaluate second expression of &&

This treatment of &&, || is called short-circuiting Subexpressions evaluated from left to right

Evaluation stops when value of over-all expression is determined

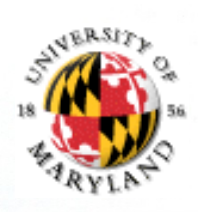

### **Examples**

```
What does Java print?
   int x = 0, y = 1;
   if ((y >= 1) && (++x == 0)) {
       - - \vee ;
    }
   System.out.println(x);\Rightarrow 1
What does Java print?
   int x = 0, y = 1;
   if ( ((y > 1) && (++x == 0))
    ||
    ((y == 1) && (x++ == 0)) ) {
       -y;
 }
   System.out.println(x);System.out.println(y);
1
   \Theta
```
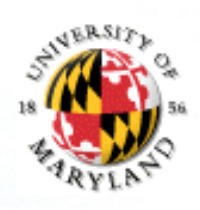

## **Examples (cont.)**

What does Java print?

```
int x = 0, y = 0;
   while (x++ \leq 4){
    y \neq x;
 }
   System.out.println (y);
= > 15
```
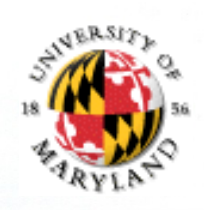

# **Programming with Side-Effects**

Generally: Side effects in conditions are hard to understand Good programming practice Conditions should be side-effect-free

Side effects should be in "stand-alone statements"

Major Goal: Strive to create the most readable and maintainable code.

## **Primitive Types and their Hierarchy**

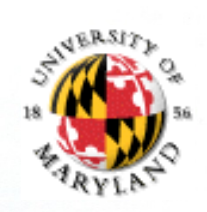

double float long int short byte

int  $x = 7.2$ ; double  $y = 6$ ; Changing to something else Further Up this list is acceptable called "Widening Conversion"

Changing to Something else Further Down this list is not acceptable called "Narrowing Conversion"

Explicit casting needed for when you want to go lower in the list

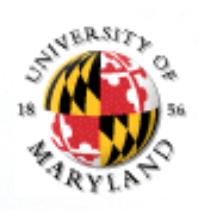

# **Type Casting - implicit**

```
Which of the following are legal?
int x = 3.5;
   Illegal: 3.5 is not an int
float x = 3;
   Legal: 3 is an int, which is also a float
long i = 3;Legal: 3 is an int, which is also a long
byte x = 155;
   Illlegal: 155 is to big to be a byte (>127)double d = 3.14159F;Legal: 3.14159F is a float, which is also a double
```
## **Mixed Expressions with Explicit Type Casting**

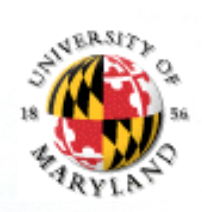

What is result of float  $x = 3 / 4$ ; x assigned value 0.0F Why? 3, 4 are ints So integer / operation is used, yielding 0, before upcasting is performed To get floating point result, use explicit casting float  $x = (float)$  3 / (float) 4; Assigns x the value 0.75F Can also do following float  $x = (f10a)$  3 / 4; Why? (float) 3 returns a value type float (3.0F) 4 is an int In this case, Java compiler uses widening conversion on "lower" type (here, int) to obtain values in same type before computing operation

Or:

float  $x = 3.0$ f / 4;